## Pdftk vim

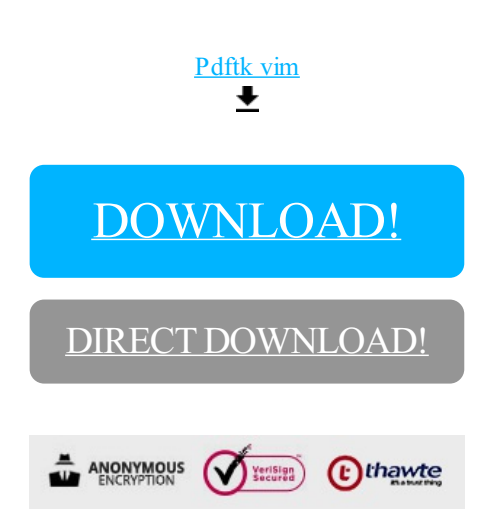

[DOWNLOAD!](http://yoztopdf.ru/78W7?id=pdftk vim)

DIRECT [DOWNLOAD!](http://yoztopdf.ru/78W7?id=pdftk vim)